## איך למנוע או להקטין את דואר הזבל?

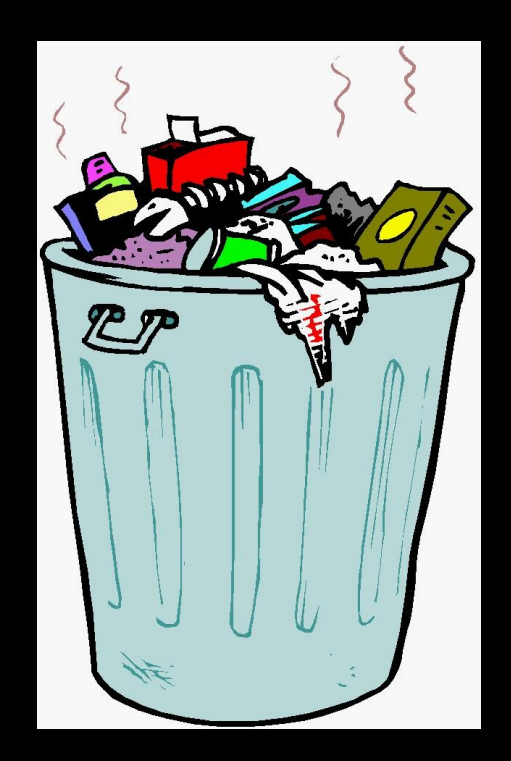

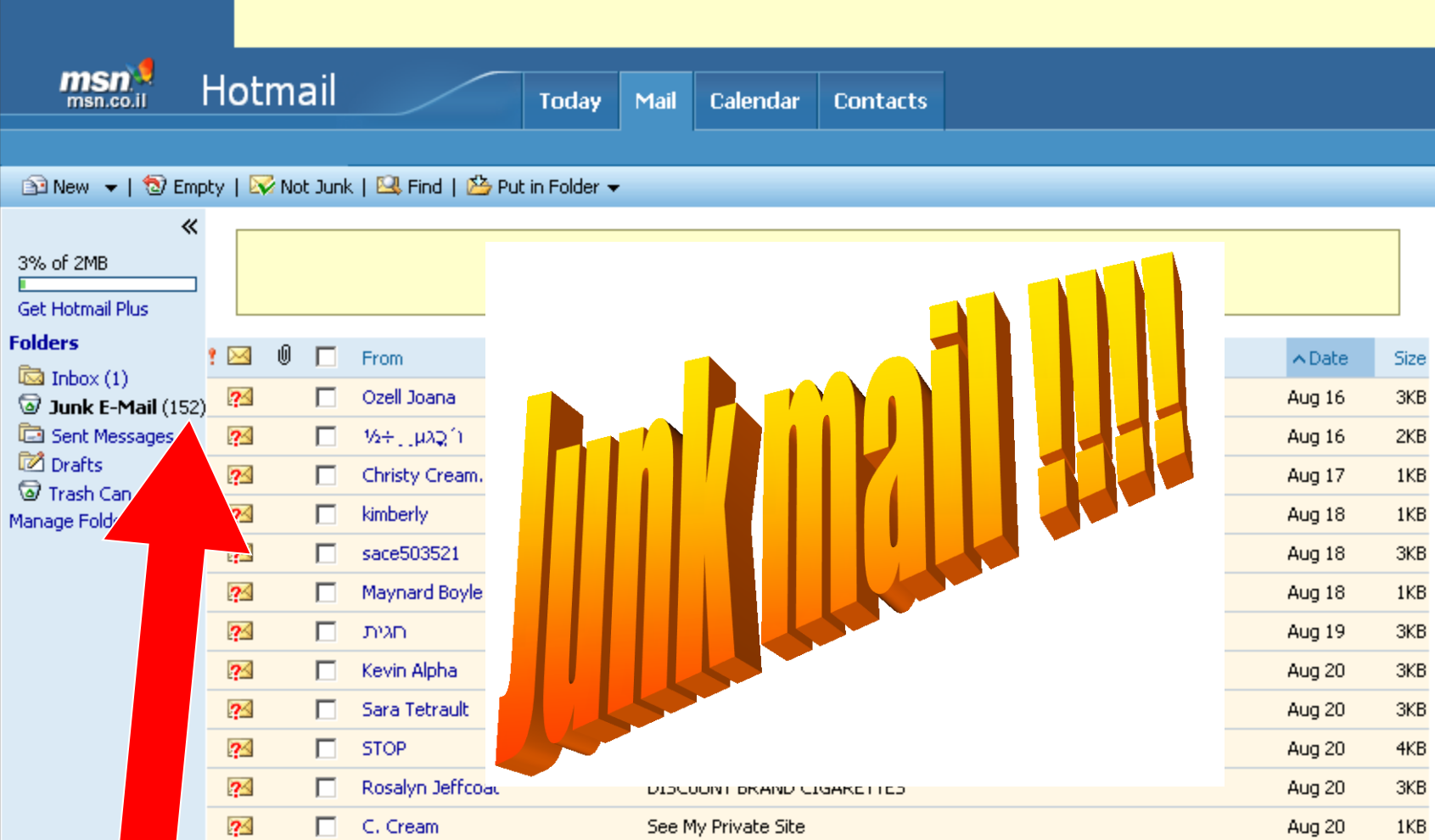

how are you?

LABOR DAY 20% OFF SALE[70678][72801][637]...

rinse

Aug 21

Aug 21

Aug 21

 $3KB$ 

 $2KB$ 

 $4KB$ 

 $\overline{?}^\wedge$ 

24

 $\overline{?}$ 

 $\Box$ 

 $\Box$ 

 $\Box$ 

Ellie Telma

Victoria

Philip Barrera

אחוז גדול מהדואר שנוחת בתאי הדואר של כולנו הוא דואר זבל, ווירוסים, תולעים וסוסים טרויאנים.

הסיבה העיקרית לכך היא חוסר תשומת לב בעת שליחת דואל בין חברים והעברת כתובות מהאינטרנט.

כתוצאה מכך כתובותיכם מגיעות לידיהם של ציידי כתובות העושים בהן שימוש לצורכי פרסום או הפצת ווירוסים.

בכמה צעדים פשוטים שיפורטו מיד, ניתן להגן על כתובות הדואל של חבריכם מפני ציידי כתובות אלו !!!

![](_page_3_Figure_0.jpeg)

### לבקש מחברים לא לשלוח אליכם דברים דרך אתרים באינטרנט

משמאל, ויורדים כמה מאות מטרים לאורך הפרדס. הבריכה מימינכם.

ובאשר לטבילה? בחלקת המים הקטנה שחשף מישהו במערב הברינה נראו המים הרדודים נקיים למדי. מה אגיד לכם, לא בא לי. הים ממש לא רחוק מכאן, המדוזות חלפו הלכו להן, וזה זמן מצוין לפתוח את עונת הרחצה. חוף פולג, עשר דקות נסיעה, נפתח מחדש לאחר שנסגר מפאת הביוב, החנייה חופשית והכניסה גם ובחלק ניכר משעות היממה אפילו יש מציל.

לעצמי, העדפתי רחצה לילית כמעט, בחוף לא מוכרז, מתחת לשמיים שכבר נצבעו כתום של שקיעות סתיו, וקושטו בירח דק דק של ראשית אלול. שלא **"המען לא נכון חלילה, המלצתנו בעינה עומדת: הרחצה ללא פיקוח מציל אסורה** ומסוכנת, לכד לביקור העירונית.

![](_page_4_Figure_4.jpeg)

#### דקות נסיעה, נפתח מחדש לאחר שנסגר מפאת הביוב, החנייה חופשית והכניסה גם ובחלק ניכר משעות היממה אפילו יש מציל. לעצמי, העדפתי רחצה לילית כמעט, בחוף לא מוכרז, מתחת לשמיים שכבר נצבעו כתום של שקיעות סתיו, וקושטו בירח דק דק של ראשית אלול. שלא המוני לא נכון חלילה, המלצתנו בעינה עומדת: הרחצה ללא פיקוח מציל אסורה ומסוכנת, לכד לבהובה העירונית.  $(17:27, 19.08.04)$ 四冊  $\frac{0970}{0100}$ <u>שלה כולבה</u> <u>תגובה</u> e בפורום לחבר לכתבה לכתבה זו התפרסמו 14 תגובות. ה הבת ה בין מישהו מטפל בך | בין הקצוות עוד בערוץ מזמין צרות במקום זה שישלחו תגובות אליכם לינק דרך 1. הצמח הזה הוא יפה לא לקחת את הצמח 2. נשמע מקסים! זלדה חמינסקי, היקו התיבה שלהם 3. כותרת ראשית???!!  $(20.08.04)$ 4. תמונות בבותי תמונוה

לבקש מחברים לא לשלוח אליכם דברים דרך אתרים באינטרנט

משמאל, ויורדים כמה מאות מטרים לאורך הפרדס. הבריכה מימינכם.

ובאשר לטבילה? בחלקת המים הקטנה שחשף מישהו במערב הברינה נראו המים הרדודים נקיים למדי. מה אגיד לכם, לא בא לי. הים ממש לא רחוק מכאן, המדוזות חלפו הלכו להן, וזה זמן מצוין לפתוח את עונת הרחצה. חוף פולג, עשר

![](_page_6_Picture_0.jpeg)

### אל תשלחו ושלא ישלחו אליכם ברכות אלקטרוניות , הכתובות מועברות הלאה... "יפות ונחמדות"

![](_page_7_Figure_1.jpeg)

#### חשוב למחוק את פרטי ההודעה המקורית כאשר אתם מעבירים מיילים הלאה ולבקש מאלו השולחים אליכם שימחקו את כתובת הדואל שלכם מה- Forword שהם עושים

![](_page_8_Picture_1.jpeg)

![](_page_9_Picture_1.jpeg)

לשלוחמייל )גם כששולחיםforward)  $"TO"$ דרך $"$  BCC"  $"TT$ כלומר דרך "עותק מוסתר" כך כל נמען מקבל את המייל ולא רואה את הכתובות של האחרים

![](_page_11_Figure_0.jpeg)

![](_page_11_Figure_1.jpeg)

**לשלוח לקבוצת נמענים -** גם בforward **דרך BCC ולא דרך "TO"** כך כל מקבל לא ידע מי עוד קיבל את המייל ומה כתובתו

### לבקש מחברים לא לתת את האי מייל שלכם לאנשים אחרים – מי שרוצה שיבקש ממכם

עוד טיפ קטן :

אם אתם צריכים לתת את המייל שלכם בגלל רישום כלשהו, פשוט תנו מייל אחר, חינמי שאותו אתם מגדירים כמייל זבל )מדיי פעם תיכנסו ופשוט תמחקו את כל הזבל(

זיכרו נקודה חשובה: וירוסים רבים "שואבים" כתובות וכך יכול המחשב שלכם לספק כתובות, גם שלא בכוונתכם, גם של חברים שלכם וגם של אנשים שכתובותיהם הופיעו במיילים שהגיעו אליכם ושאתם כלל לא מכירים אותם. לכן חשוב שיסתובבו כמה שפחות כתובות. שלחו תמיד מיילים ב"עותק מוסתר".

# זכרו – דואר זבל הוא בעיה של כולם, אבל אפשר לצאת מהחרא

www.opie3k.com

**Billian anaverse** 

 $\circledR$ 

N 200

**IT SEE** 

Ĕ

**LIIII** 

 $1.84...$ 

28

ă.

# שלחו מצגת זו לחבריכם ותקבלו פחות דואר זבל